# **Pseudo-interactive monitoring in distributed computing**

presented by **Dan Bradley**<sup>1</sup>, Igor Sfiligoi<sup>2</sup> and Miron Livny<sup>1</sup> <sup>1</sup>University of Wisconsin, Madison, <sup>2</sup>Fermi National Accelerator Laboratory

# **Distributed computing from the users' point of view**

Users like the simplicity of batch submission.

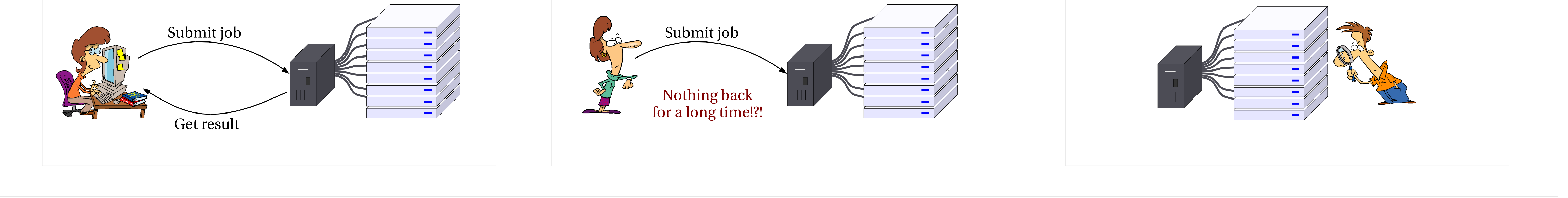

What is it waiting for? (Just too many people in front of me or did I do something wrong?)

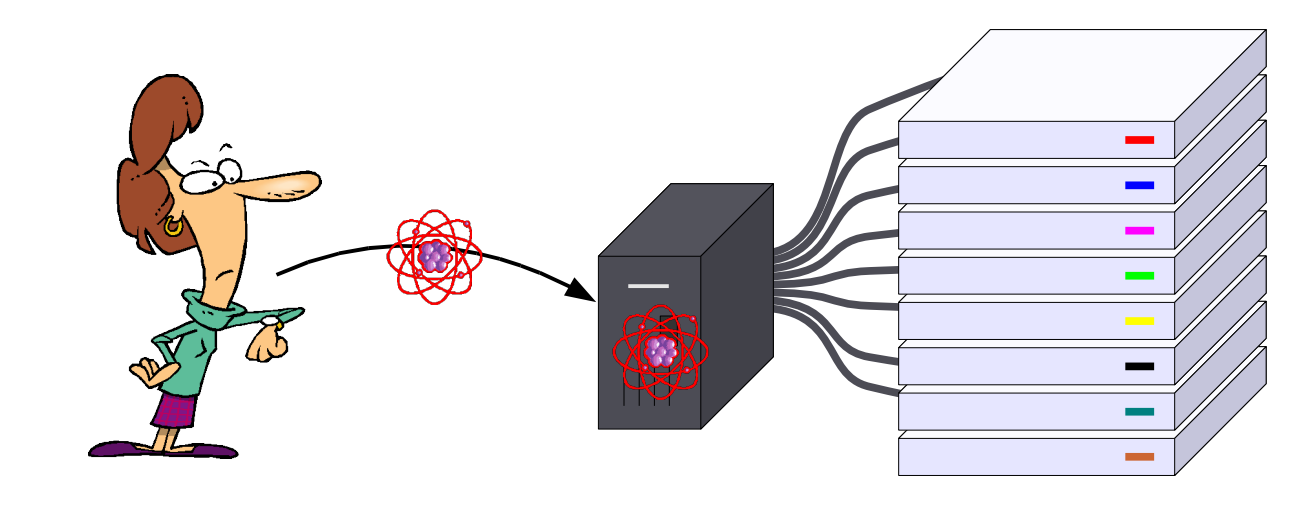

… as long as everything works!

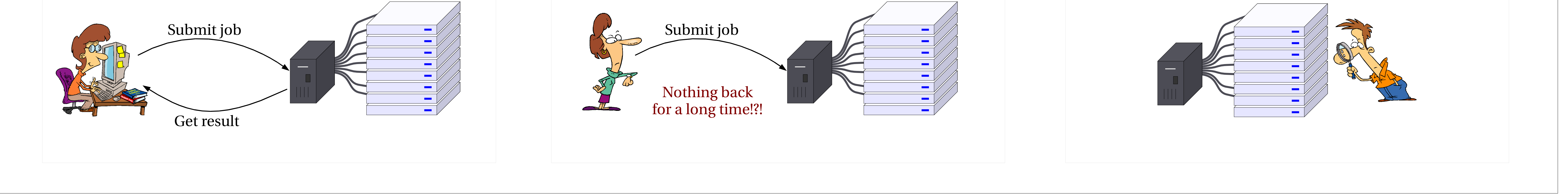

When things don't work, they want to understand why!

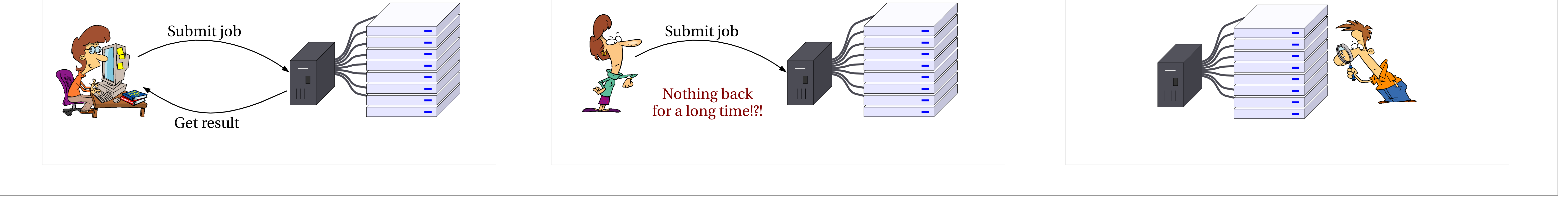

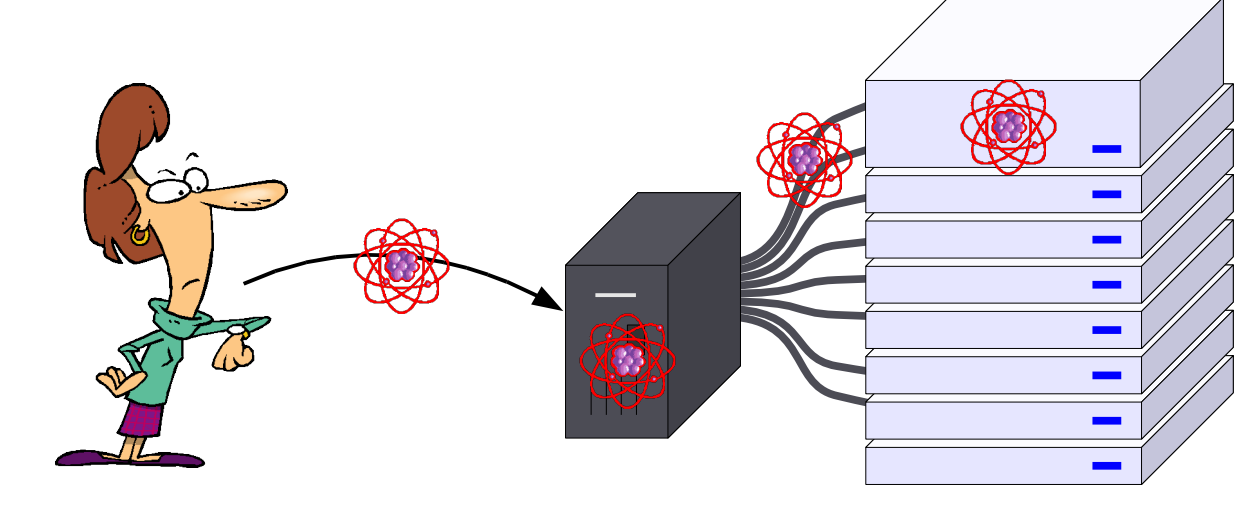

Condor: condor status PBS: pbsnodes Condor-G: no clue

## **Types of monitoring information the users want**

### Is it running yet?

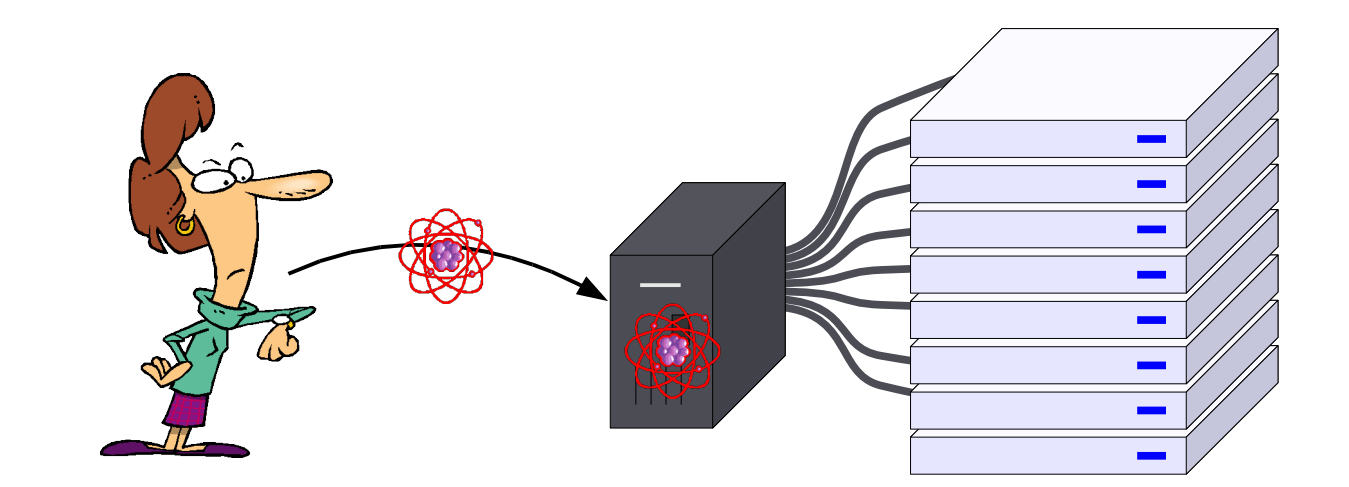

Condor: condor\_q PBS: qstat Condor-G: condor\_q What it is doing right now? **don't support this**

Condor: condor\_q -analyze PBS: not accessible to users Condor-G: limited info

What kind of node it is running on? (Did I just land on a very slow machine?)

(Is it using CPU? Is it waiting for a file to be downloaded? What do the log files say?)

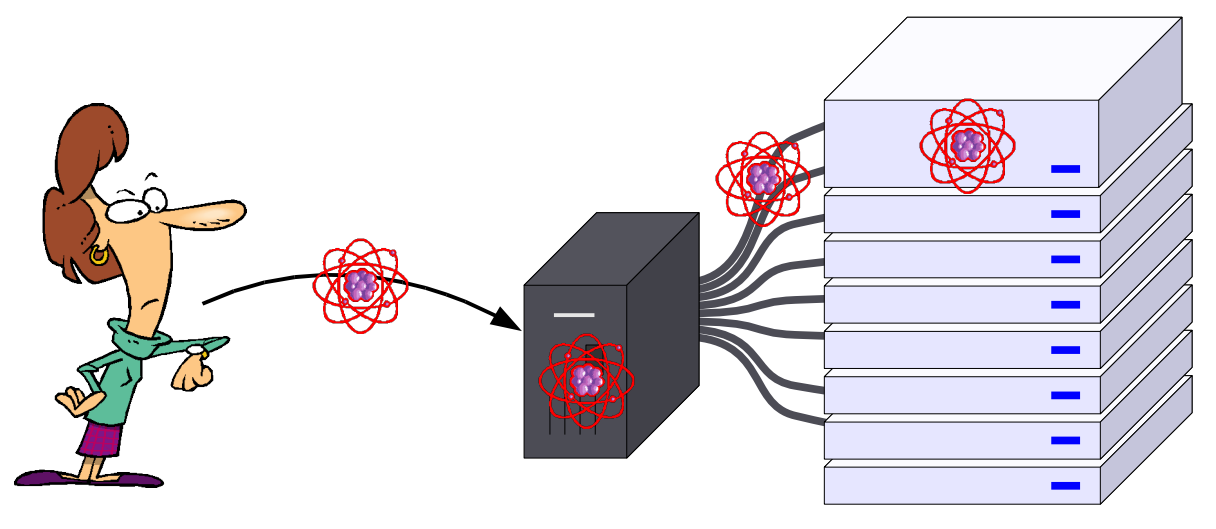

Condor: only load and memory use PBS: only load and memory use Condor-G: no clue

# Adding pseudo-interactive monitoring to batch systems

Users want to know: • What processes are runnning (ps) • Peek at the log files (cat/tail) • What files have been created (Is) • Peek at the process stack (gdb bt) • Is the machine thrashing? (top)

**Most batch systems**

Multi step process:

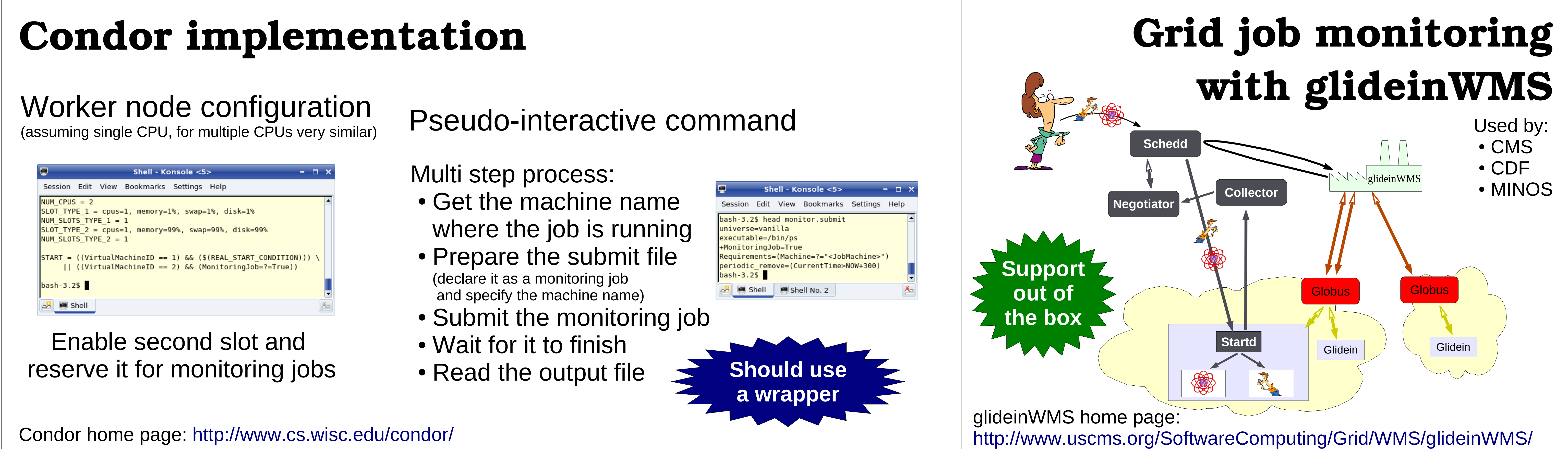

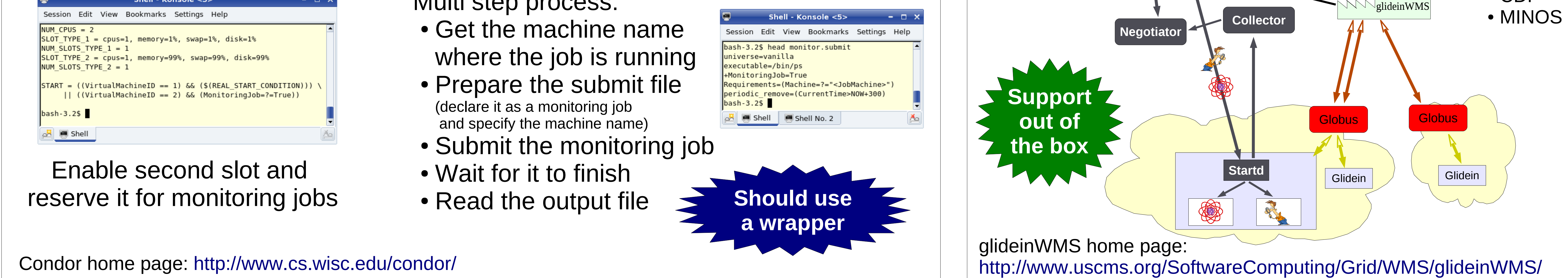

Work partially supported by the U.S. DoE under contract No. DE-AC02-07CH11359, and by the U.S. NSF grants PHY-0427113 (RACE) and PHY-0533280 (DISUN).

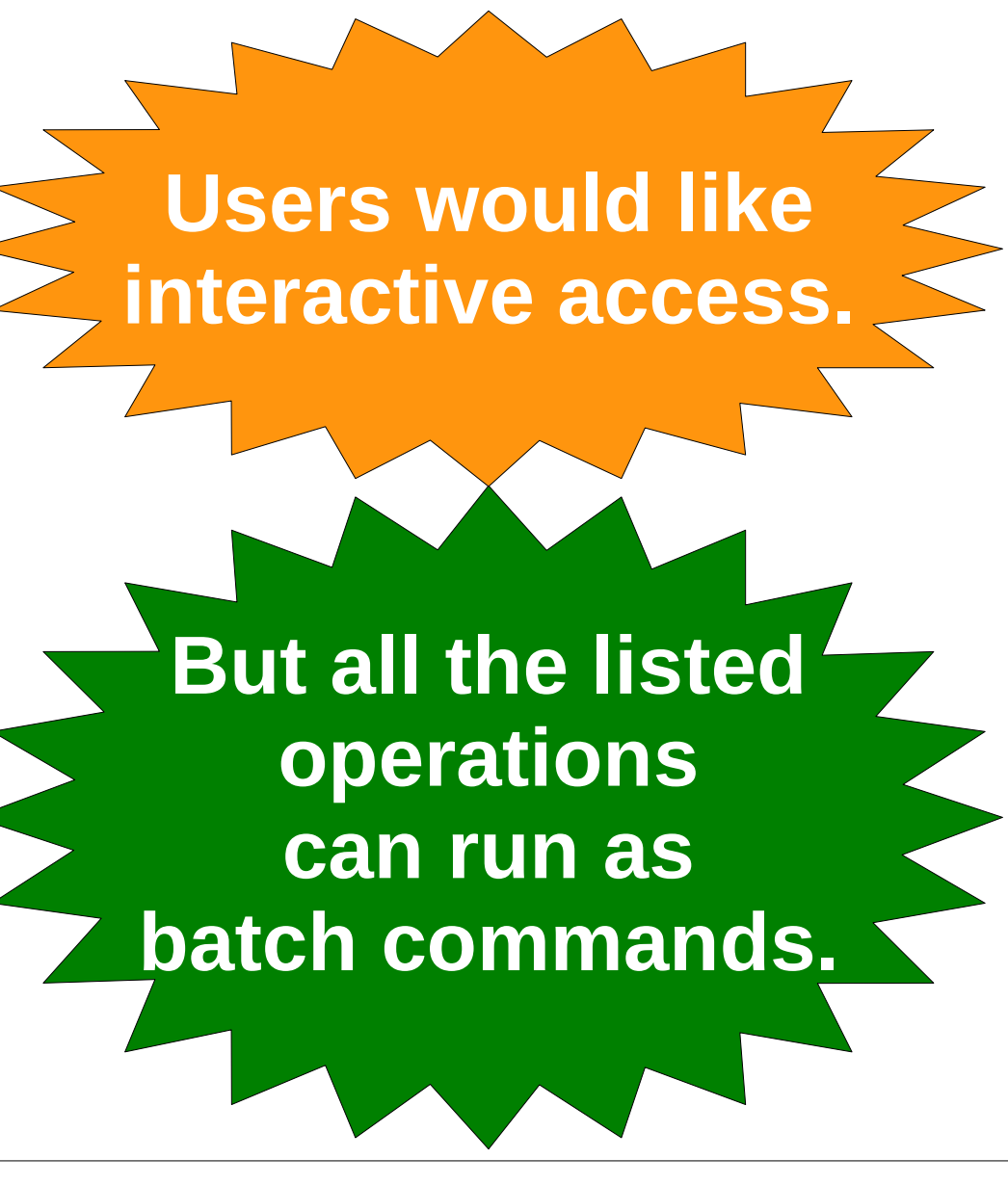

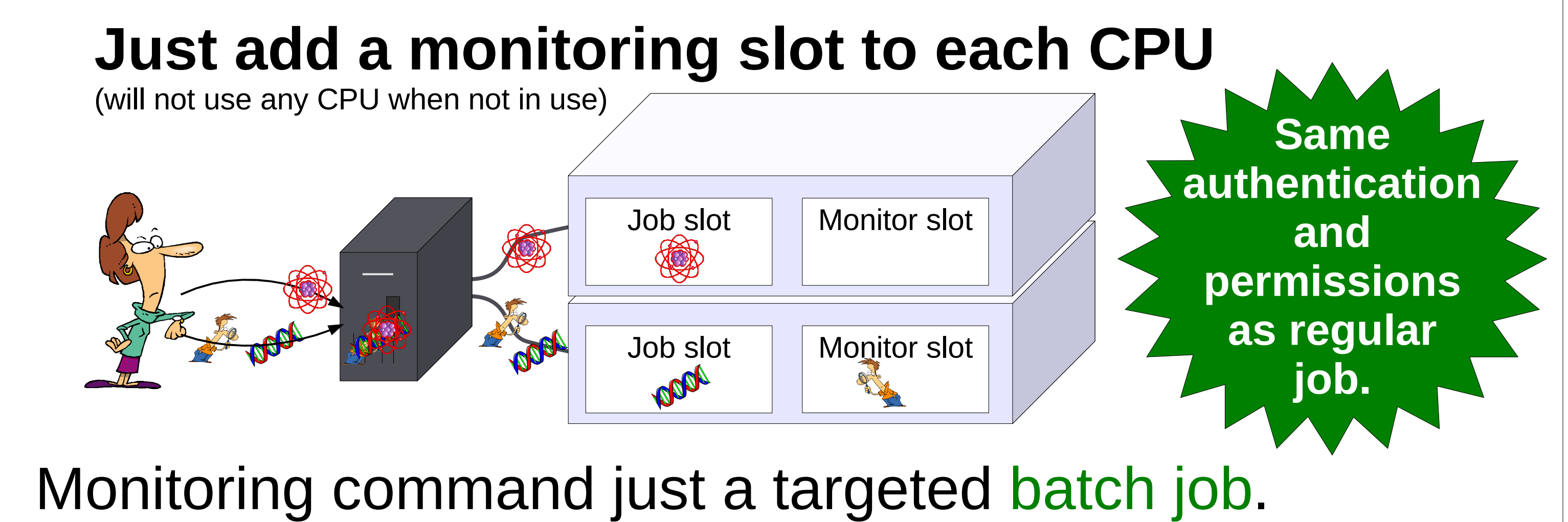

Will start immediately since no competition.

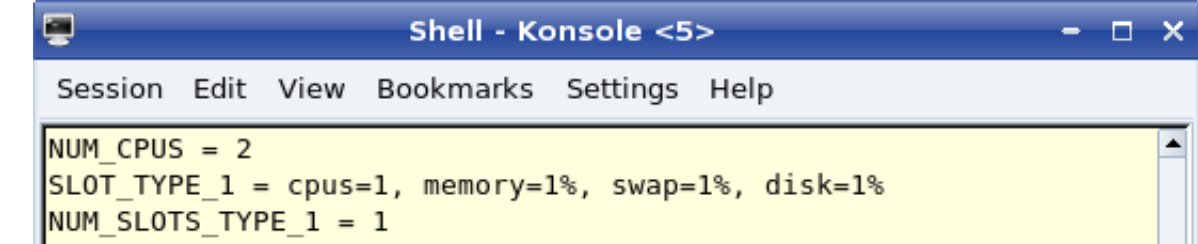